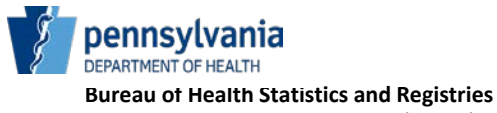

HD01591C/ME 03/20

## **Coroner/Medical Examiner User Account Request for PA's Electronic Death Registration System**

This form is to be completed to request a user account in PA's Electronic Death Registration System (EDRS ).

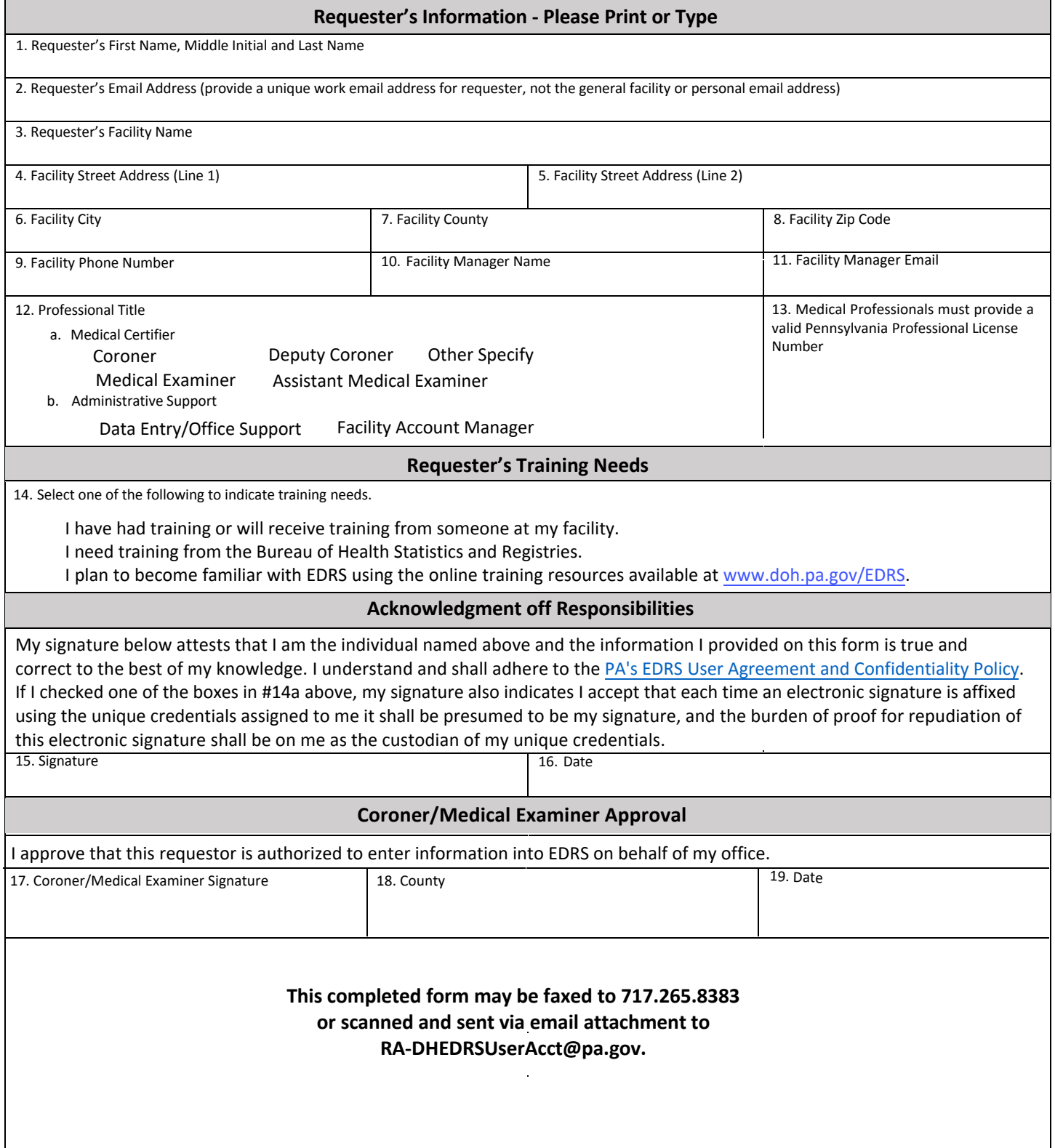